## What is Disable Comments?

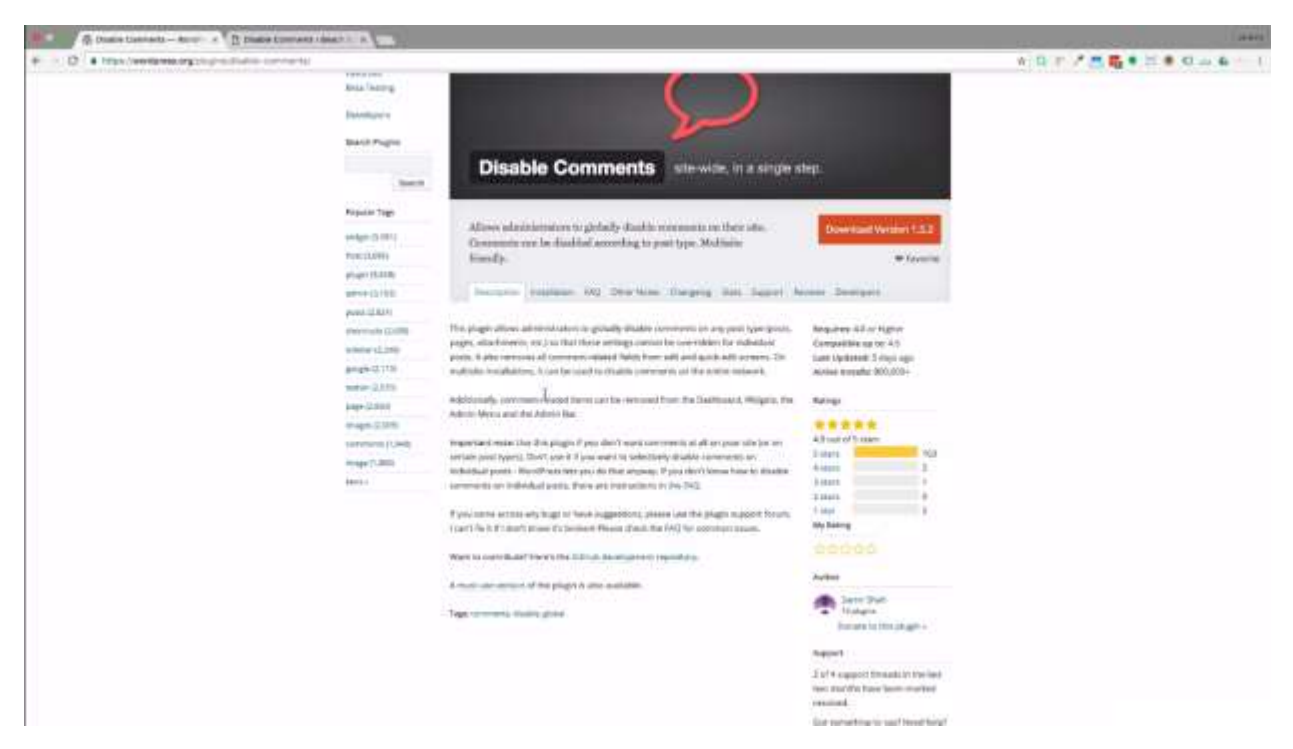

If you use WordPress as a content management system primarily as opposed to just a blog and if you're anything like me, you're probably sick of worrying about all the comment fields and all that sort of stuff.

So, one of the solutions that I've always used for as long as I can remember is a plugin called Disable Comments.

## How use Disable Comments?

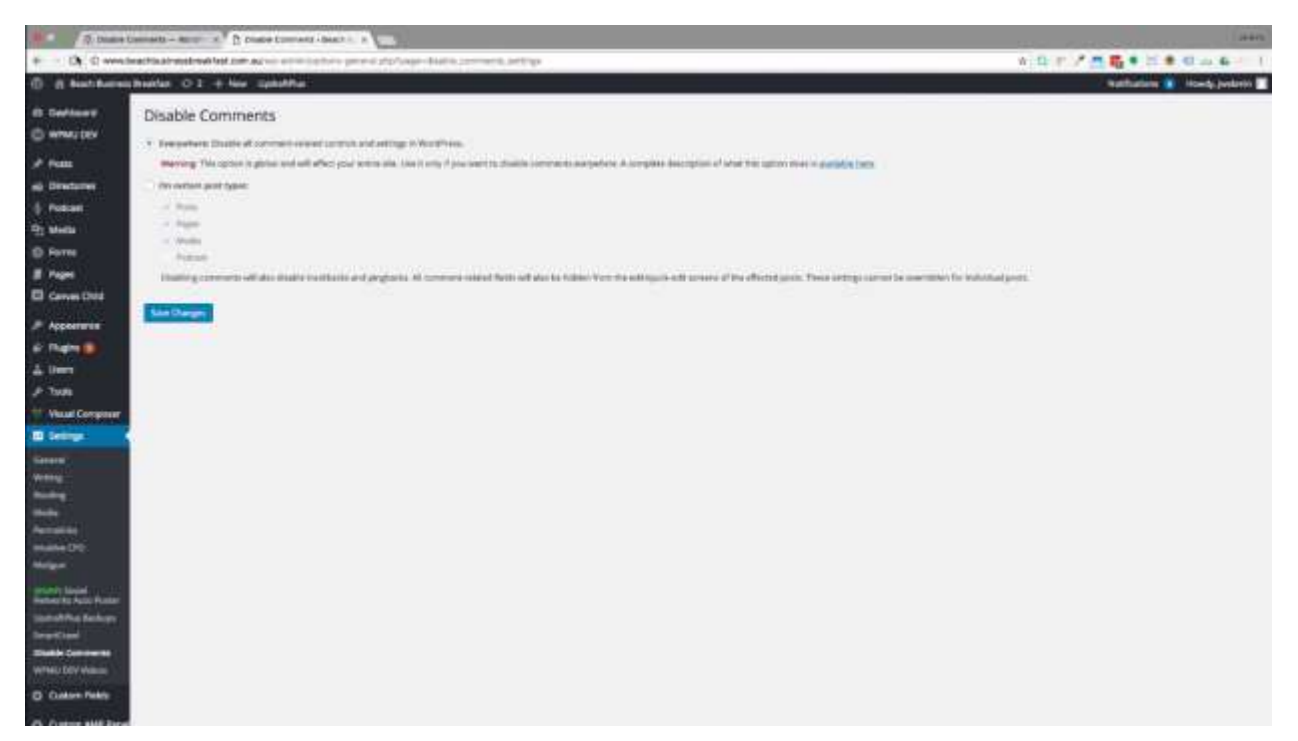

It's very easy, I mean, there's really not many settings to it because, of course, well, all you're doing is disabling comments. You can also do some stuff inside the theme. So, of course, you can leave out comments field. But what this plugin does is it actually removes the comments section from the dashboard. It actually takes away the whole spot where the comments would usually be. So it's not even there to be clicked and bother anybody.

You don't even know that there are comments built into WordPress essentially, which, from my point of view, that's perfectly fine because, for the vast majority of sites we work on, we don't want comments. They're business websites. The only comments they want to go through are inquiry form, an email link, or something like that.

It takes all the fields away, all the boxes away. So, basically, all the comments just completely disappear and it doesn't dumb stuff. They don't have the things in the menu bar and all that kind of thing. You can pretend that comments don't exist anymore.

If you're looking for that in the WordPress repository, it is simply Disable Comments. There are 800,000+ installs and it is being kept current. So, the developer is looking after this well.

I'm using for some years now. I don't have this really much else to say. It's just such a simple plugin. It's a really good example of just a plugin which does exactly what it should do and nothing more. I'll rate this 5 out of 5.

For more information, click the link to visit **Disable Comments**.